## **ИЗВЕЩЕНИЕ**

# **о проведении аукциона в электронной форме на право заключения договора аренды земельного участка, находящегося в собственности Липецкой области**

Областное казенное учреждение «Областной фонд имущества» объявляет о проведении электронного аукциона на право заключения договора аренды земельного участка с кадастровым номером 48:08:1960114:1131, площадью 499 821 кв.м, категория земель – земли сельскохозяйственного назначения, виды разрешенного использования – для сельскохозяйственного использования, местоположение: местоположение установлено относительно ориентира, расположенного в границах участка. Почтовый адрес ориентира: Липецкая область, р-н Задонский, с/п Донской сельсовет (земельный участок расположен на территории государственного природного зоологического заказника регионального значения «Донской», для которого постановлением главы администрации Липецкой области от 16.08.1996  $N$  2362 «О реорганизации охотничье-производственных участков, создании и расширении территорий зоологических заказников» установлен режим особой охраны территорий государственных природных зоологических заказников регионального значения) (далее – Электронный аукцион), подробное описание которого приведено в разделе 1 настоящего извещения о проведении электронного аукциона (далее – Извещение).

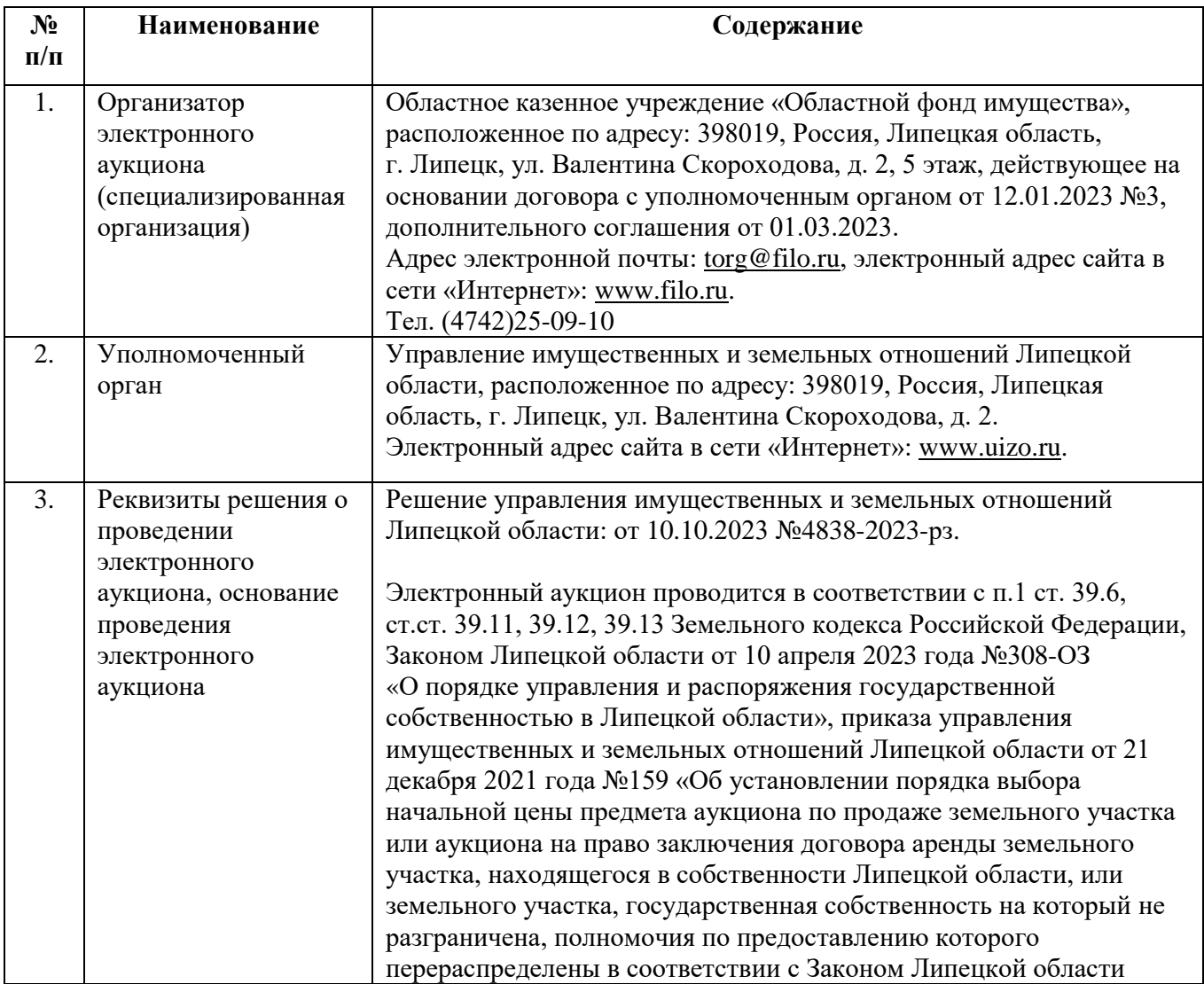

# **1. Общие сведения и информация о Лоте**

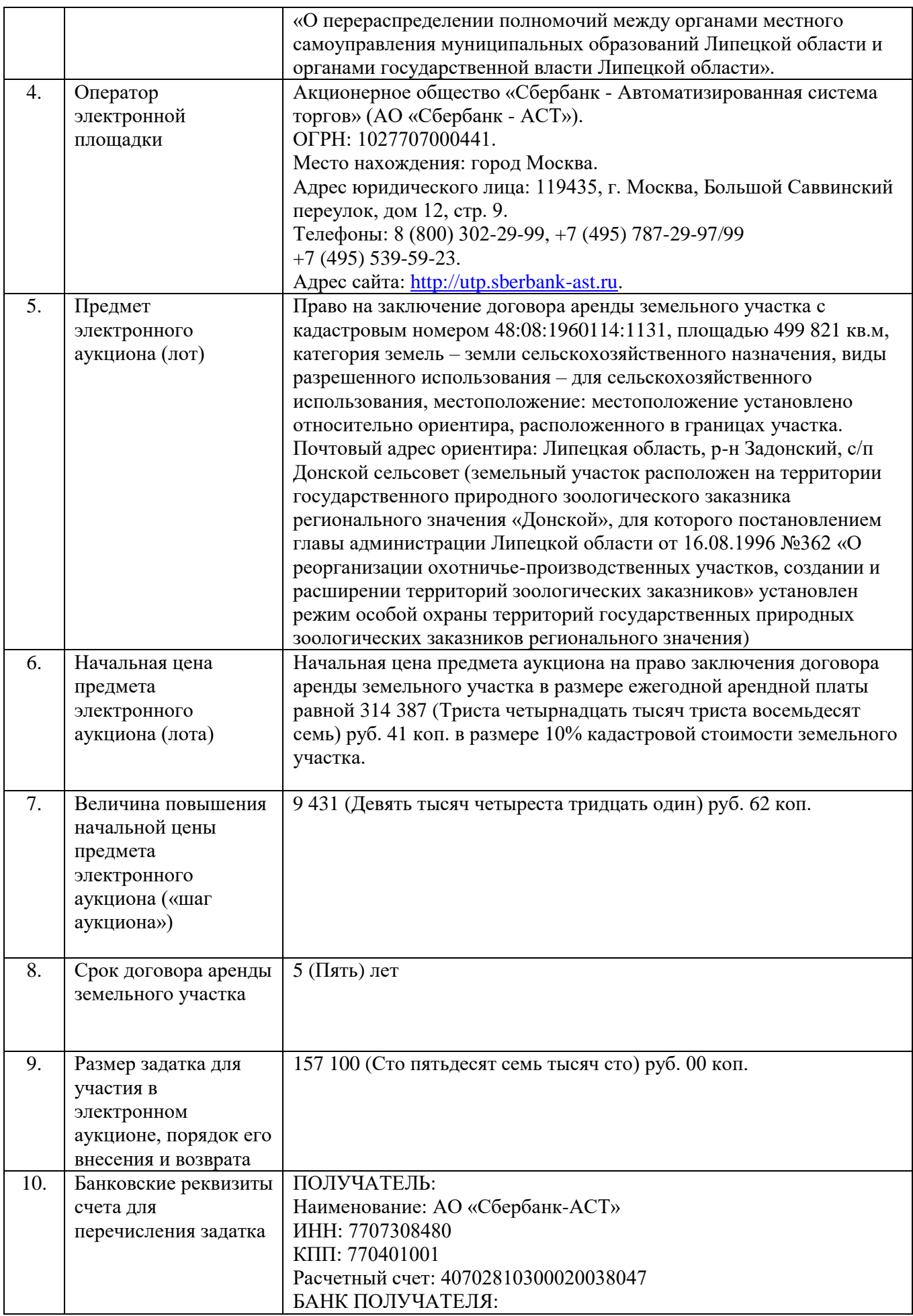

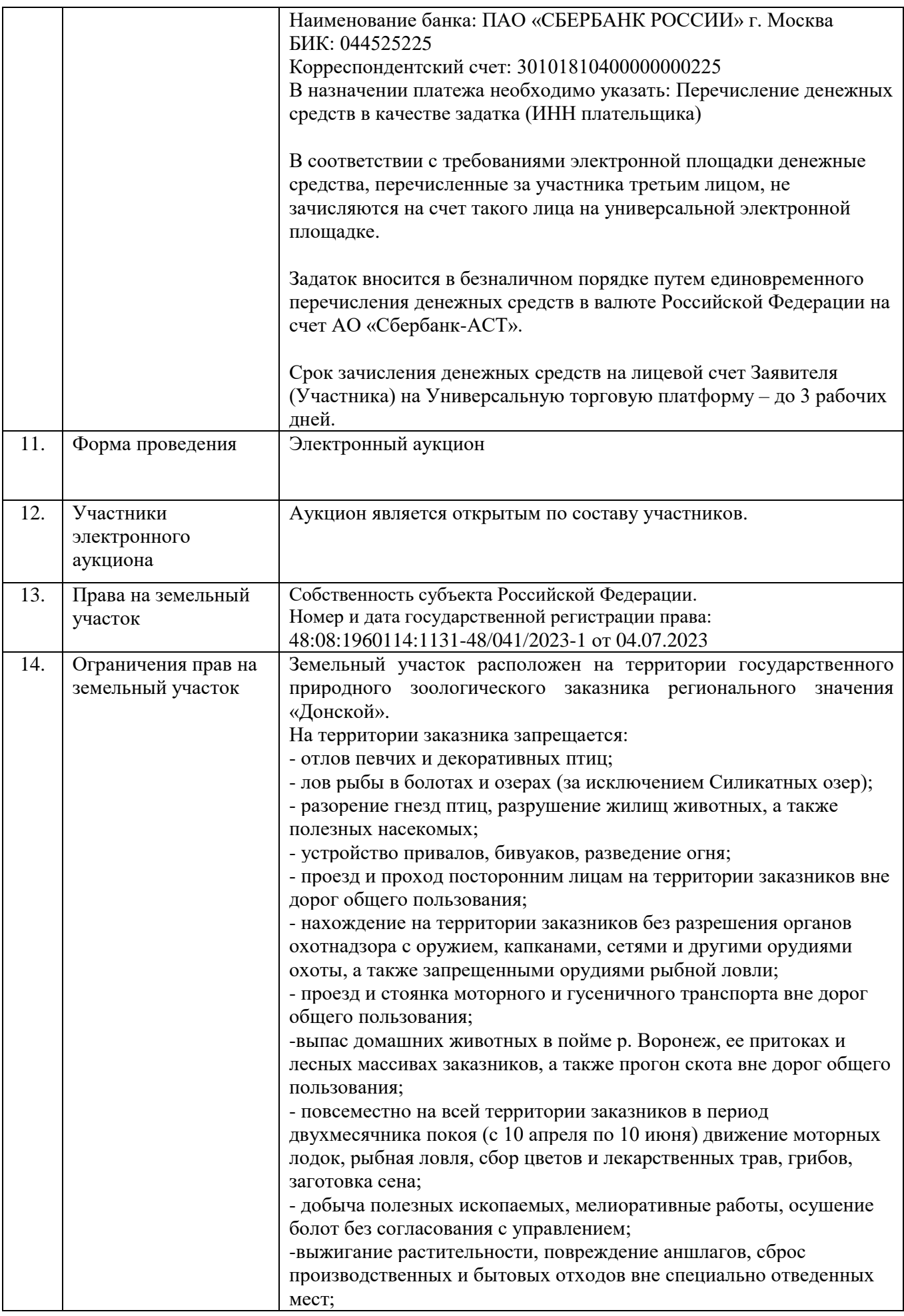

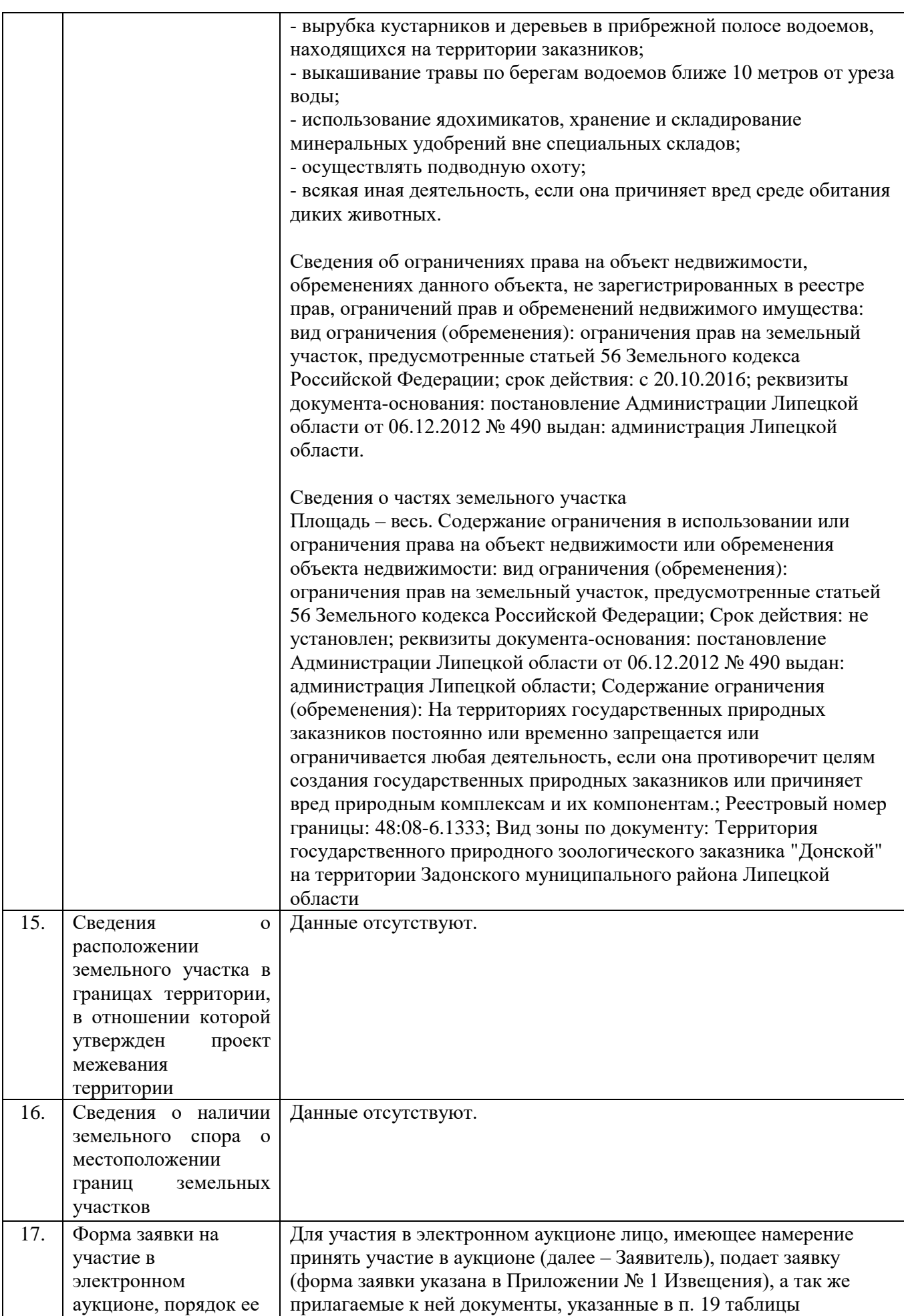

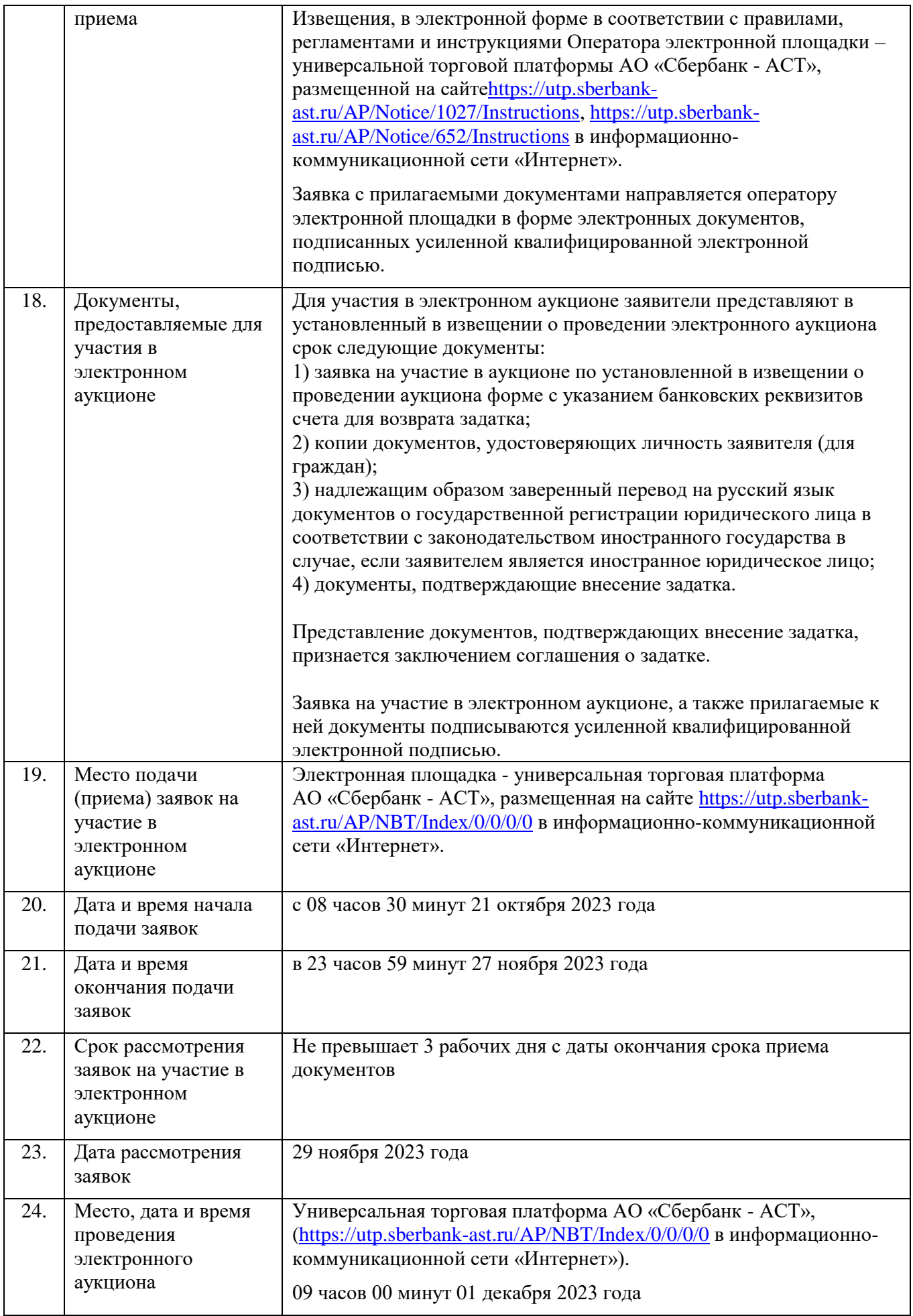

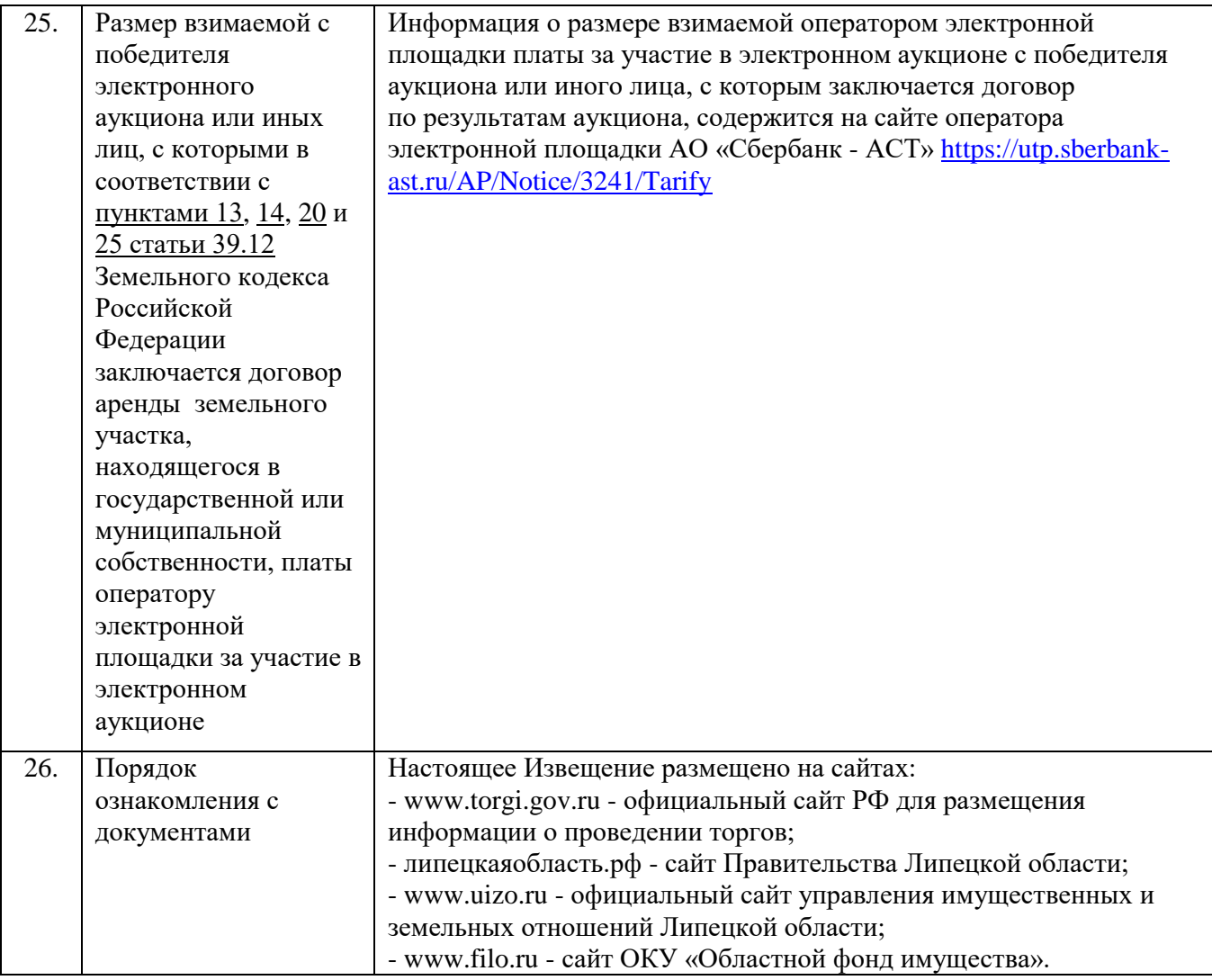

# **2. Регистрация на электронной площадке**

2.1. Для обеспечения доступа к участию в электронном аукционе Заявителю необходимо пройти процедуру регистрации на электронной площадке АО «СбербанкАСТ» в соответствии с Регламентом Универсальной торговой платформы «Сбербанк АСТ» и Регламентом торговой секции «Приватизация, аренда и продажа прав» универсальной торговой платформы АО «Сбербанк-АСТ», либо в ГИС Торги.

2.2. Для прохождения процедуры регистрации участнику электронного аукциона необходимо получить усиленную квалифицированную электронную подпись.

2.3. Регламенты Универсальной торговой платформы «Сбербанк АСТ» и торговой секции «Приватизация, аренда и продажа прав», а также инструкции по работе с электронной площадкой размещены на сайте электронной площадки по адресу в информационно-коммуникационной сети «Интернет»:

[https://utp.sberbank-ast.ru/AP/Notice/1027/Instructions,](https://utp.sberbank-ast.ru/AP/Notice/1027/Instructions)

[https://utp.sberbank-ast.ru/AP/Notice/652/Instructions.](https://utp.sberbank-ast.ru/AP/Notice/652/Instructions)

2.4. Регистрация и обеспечение доступа к информации, размещенной в торговой секции «Приватизация, аренда и продажа прав» универсальной торговой платформы АО «Сбербанк-АСТ» производится без взимания платы.

2.5. Особенности регистрации Заявителей, имеющих регистрацию в ГИС Торги, указаны в Регламенте Универсальной торговой платформы «Сбербанк АСТ».

# **3. Порядок подачи и отзыва заявок на участие в электронном аукционе**

3.1. Заявка на участие в электронном аукционе с указанием банковских реквизитов счета для возврата задатка направляется оператору электронной площадки в форме электронного документа с

приложением документов, указанных в п. 18 таблицы Извещения. Заявка на участие в электронном аукционе, а также прилагаемые к ней документы, подписывается усиленной квалифицированной электронной подписью заявителя.

3.2. Прием Заявок с прилагаемыми к ним документами на участие в электронном аукционе осуществляется в сроки, указанные в п. 20, 21 таблицы Извещении.

3.3. Одно лицо имеет право подать только одну Заявку на участие в электронном аукционе.

3.4. Заявка и прилагаемые к ней документы должны быть составлены на русском языке. Сведения, содержащиеся в заявке и прилагаемым документам, не должны допускать двусмысленного толкования. Документы, имеющие подчистки и исправления, не принимаются, за исключением случаев, когда исправления подтверждены подписью уполномоченного лица. Исправления должны быть сделаны так, чтобы все ошибочно написанное, а затем зачеркнутое можно было прочесть. Все экземпляры должны иметь четкую печать текстов.

3.5. В соответствии с Регламентом торговой секции «Приватизация, аренда и продажа прав», размещенном на сайте <https://utp.sberbank-ast.ru/AP/Notice/1027/Instructions> заявка не может быть принята Оператором электронной площадки в случаях:

а) отсутствия на лицевом счете Заявителя достаточной суммы денежных средств в размере задатка;

б) подачи Заявителем второй заявки на участие в отношении одного и того же лота при условии, что поданная ранее заявка таким Заявителем не отозвана;

в) подачи заявки по истечении установленного срока подачи заявок;

г) некорректного заполнения формы заявки, в том числе не заполнения полей, являющихся обязательными для заполнения;

В случае, если система не принимает заявку, Оператор электронной площадки уведомляет Заявителя соответствующим системным сообщением о причине непринятия заявки.

3.6. В случае успешного принятия заявки Оператор электронной площадки программными средствами регистрирует ее в журнале приема заявок, присваивает номер и в течение одного часа направляет в Личный кабинет Заявителя уведомление о регистрации заявки.

3.7. До окончания срока подачи заявок Заявитель, подавший заявку на участие в электронном аукционе, вправе отозвать ее. Отзыв заявки осуществляется Заявителем из личного кабинета посредством штатного интерфейса торговой сессии.

3.8. Особенности подачи и отзыва заявки на участие в электронном аукционе (в том числе возврат задатка при отзыве заявки) указаны в Регламенте торговой секции «Приватизация, аренда и продажа прав», размещенном на сайте <https://utp.sberbank-ast.ru/AP/Notice/1027/Instructions> в информационно-коммуникационной сети «Интернет».

## **4. Задаток (порядок внесения и возврата)**

4.1. Особенности внесения и возврата задатка указаны в Регламенте торговой секции «Приватизация, аренда и продажа прав», размещённом на сайте [https://utp.sberbank](https://utp.sberbank-ast.ru/AP/Notice/1027/Instructions)[ast.ru/AP/Notice/1027/Instructions](https://utp.sberbank-ast.ru/AP/Notice/1027/Instructions) в информационно-коммуникационной сети «Интернет».

4.2. Представление документов, подтверждающих внесение задатка, признается заключением соглашения о задатке.

4.3. В случае отказа Заявителю в допуске к участию в электронном аукционе по лоту, Оператор электронной площадки, в течение одного дня, следующего за днем размещения протокола рассмотрения заявок, прекращает блокирование в отношении денежных средств Заявителя, заблокированных в размере задатка.

4.4. Оператор электронной площадки, в течение одного часа со времени подписания протокола об итогах, прекращает блокирование в отношении денежных средств участников, заблокированных в размере задатка на лицевом счете на площадке, за исключением победителя аукциона или единственного участника аукциона.

4.5. В случае отмены Организатором процедуры (в том числе одного или нескольких лотов), Оператор электронной площадки в течение одного часа возвращает заявки на участие, поданные Заявителями, и прекращает блокирование денежных средств на лицевых счетах таких Заявителей на площадке в размере задатка.

4.6. Задаток, внесенный лицом, признанным победителем аукциона, задаток, внесенный иным лицом, с которым договор аренды земельного участка заключается в соответствии с пунктом 13, 14 или 20 ст. 39.12 ЗК РФ, засчитывается в счет арендной платы за него. Задатки, внесенные этими лицами, не заключившими в установленном законом порядке договор аренды земельного участка, вследствие уклонения от заключения указанного договора, не возвращаются.

# **5. Рассмотрение заявок, определение участников электронного аукциона**

5.1. Срок рассмотрения заявок на участие в аукционе не может превышать три рабочих дня с даты окончания срока приема документов.

5.2. Заявитель не допускается к участию в аукционе в следующих случаях:

- непредставление необходимых для участия в аукционе документов или представление недостоверных сведений;

- непоступление задатка на дату рассмотрения заявок на участие в аукционе;

- подача заявки на участие в аукционе лицом, которое в соответствии с Земельным кодексом РФ и другими федеральными законами не имеет права быть участником конкретного аукциона или приобрести земельный участок в аренду;

- наличие сведений о заявителе, об учредителях (участниках), о членах коллегиальных исполнительных органов заявителя, лицах, исполняющих функции единоличного исполнительного органа заявителя, являющегося юридическим лицом, в предусмотренном ст. 39.12 ЗК РФ реестре недобросовестных участников аукциона.

5.3. Протокол рассмотрения заявок на участие в электронном аукционе подписывается не позднее чем в течение одного дня со дня их рассмотрения усиленной квалифицированной электронной подписью лица, уполномоченного действовать от имени организатора аукциона, и размещается на электронной площадке не позднее чем на следующий рабочий день после дня подписания протокола. Данный протокол после размещения на электронной площадке в автоматическом режиме направляется оператором электронной площадки для размещения на официальном сайте.

5.4. Заявителям, признанным участниками электронного аукциона, и заявителям, не допущенным к участию в электронном аукционе, оператор электронной площадки направляет в электронной форме уведомления о принятых в отношении их решениях не позднее дня, следующего после дня подписания протокола рассмотрения заявок на участие в электронном аукционе.

5.5. Особенности рассмотрение заявок и определение участников электронного аукциона указаны в Регламенте торговой секции «Приватизация, аренда и продажа прав», размещенном на сайте <https://utp.sberbank-ast.ru/AP/Notice/1027/Instructions> в информационно-коммуникационной сети «Интернет».

# **6. Признание электронного аукциона несостоявшимся**

6.1. В случае, если на основании результатов рассмотрения заявок на участие в аукционе принято решение об отказе в допуске к участию в аукционе всех заявителей или о допуске к участию в аукционе и признании участником аукциона только одного заявителя, аукцион признается несостоявшимся.

6.2. В случае, если по окончании срока подачи заявок на участие в аукционе подана только одна заявка на участие в аукционе или не подано ни одной заявки на участие в аукционе, аукцион признается несостоявшимся.

6.3. В случае, если в аукционе участвовал только один участник или при проведении аукциона не присутствовал ни один из участников аукциона, аукцион признается несостоявшимся.

# **7. Отказ от проведения электронного аукциона**

7.1. Уполномоченный орган принимает решение об отказе в проведении аукциона в случае выявления обстоятельств, предусмотренных пунктом 8 ст. 39.11 ЗК РФ. Решение об отказе в проведении аукциона размещается на официальных сайтах, указанных в Извещении, организатором аукциона в течение трех дней со дня принятия данного решения. Организатор аукциона в течение трех дней со дня принятия решения об отказе в проведении аукциона обязан известить участников аукциона об отказе в проведении аукциона и возвратить его участникам внесенные задатки.

7.2. Уведомление об отказе в проведении аукциона направляется участникам аукциона посредством функционала электронной площадки.

# **8. Порядок проведения электронного аукциона**

8.1. Процедура аукциона проводится в дату, указанную в п. 24 таблицы Извещения.

8.2. Порядок проведения электронного аукциона указан в Регламенте торговой секции «Приватизация, аренда и продажа прав» универсальной торговой платформы «Сбербанк-АСТ», размещенном на сайте оператора электронной площадки.

8.3. В ходе проведения аукциона участники аукциона подают предложения о цене предмета аукциона в соответствии со следующими требованиями:

- предложение о цене предмета аукциона увеличивает текущее максимальное предложение о цене предмета аукциона на величину «шага аукциона», указанного в Извещении;

- участник аукциона не вправе подать предложение о цене предмета аукциона в случае, если текущее максимальное предложение о цене предмета аукциона подано таким участником аукциона.

8.4. Электронный аукцион проводится на универсальной торговой платформе АО «Сбербанк - АСТ», размещенной на сайте <https://utp.sberbank-ast.ru/AP/NBT/Index/0/0/0/0> в информационнокоммуникационной сети «Интернет».

8.5. Допускается взимание оператором электронной площадки с победителя электронного аукциона или иных лиц, с которыми в соответствии с пунктами 13, 14, 20 и 25 статьи 39.12 ЗК РФ заключается договор аренды земельного участка, платы за участие в электронном аукционе в порядке, размере и на условиях, которые установлены Правительством Российской Федерации в соответствии с законодательством Российской Федерации о контрактной системе в сфере закупок товаров, работ, услуг для обеспечения государственных и муниципальных нужд.

8.6. Время ожидания предложения участника электронного аукциона о цене предмета аукциона составляет десять минут. При поступлении предложения участника электронного аукциона о повышении цены предмета аукциона время, оставшееся до истечения указанного срока, обновляется до десяти минут. Если в течение указанного времени ни одного предложения о более высокой цене предмета аукциона не поступило, электронный аукцион завершается.

8.7. Победителем электронного аукциона признается участник аукциона, предложивший наибольший размер ежегодной арендной платы за земельный участок.

8.8. Протокол проведения электронного аукциона подписывается усиленной квалифицированной электронной подписью оператором электронной площадки и размещается им на электронной площадке в течение одного часа после окончания электронного аукциона. В протоколе проведения электронного аукциона указываются адрес электронной площадки, дата, время начала и окончания электронного аукциона, начальная цена предмета аукциона в день проведения электронного аукциона, все максимальные предложения каждого участника о цене предмета аукциона. На основании данного протокола организатор электронного аукциона в день проведения электронного аукциона обеспечивает подготовку протокола о результатах электронного аукциона, подписание данного протокола усиленной квалифицированной электронной подписью лицом, уполномоченным действовать от имени организатора аукциона, и его размещение в течение одного рабочего дня со дня подписания данного протокола на электронной площадке. Протокол о результатах электронного аукциона после его размещения на электронной площадке в автоматическом режиме направляется оператором электронной площадки для размещения на официальном сайте.

## **9. Заключение договора аренды по итогам электронного аукциона**

9.1. По результатам проведения электронного аукциона договор аренды земельного участка заключается в электронной форме и подписывается усиленной квалифицированной электронной подписью сторон такого договора.

9.2 По результатам проведения электронного аукциона не допускается заключение договора купли-продажи земельного участка, находящегося в государственной или муниципальной собственности, либо договора аренды такого участка ранее чем через десять дней со дня размещения протокола рассмотрения заявок на участие в электронном аукционе в случае, если электронный аукцион признан несостоявшимся, либо протокола о результатах электронного аукциона на официальном сайте.

9.3. Не допускается заключение договора аренды земельного участка, не соответствующего условиям, предусмотренным Извещением о проведении аукциона, а также сведениям, содержащимся в протоколе рассмотрения заявок на участие в аукционе, в случае если аукцион признан несостоявшимся, или в протоколе о результатах электронного аукциона.

9.4. В случае признания Заявителя победителем аукциона, задаток, внесенный Заявителем для участия в аукционе, засчитывается в счет оплаты права на заключение договора аренды. Оставшаяся сумма цены права на заключение договора аренды земельного участка (за вычетом внесенного заявителем задатка) вносится в сроки и по реквизитам, указанным в проекте договора аренды земельного участка (Приложение №2).

9.5. Сведения о победителе аукциона, уклонившемся от заключения договора аренды земельного участка, являющегося предметом аукциона, и об иных лицах, с которыми указанный договор заключается в соответствии с пунктом 13, 14 или 20 ст. 39.12 ЗК РФ и которые уклонились от его заключения, включаются в реестр недобросовестных участников аукциона.

Во всем остальном, что не предусмотрено настоящим Извещением, следует руководствоваться действующим законодательством Российской Федерации, Земельным Кодексом РФ, Регламентом торговой секции «Приватизация, аренда и продажа прав», размещённой на сайте <https://utp.sberbank-ast.ru/AP/Notice/1027/Instructions> в информационно-коммуникационной сети «Интернет».

Приложения №1, №2 являются неотъемлемой частью Извещения.

# Приложение №1 к Извещению о проведении аукциона в электронной форме

В соответствии со ст. 39.12 ЗК РФ заявители предоставляют заявку на участие в аукционе по установленной в извещении форме, с указанием банковских реквизитов счета для возврата задатка. Внесение изменений в форму заявки не допускается.

## **Заявка на участие в электронном аукционе**

\_\_\_\_\_\_\_\_\_\_\_\_\_\_\_\_\_\_\_\_\_\_\_\_\_\_\_\_\_\_\_\_\_\_\_\_\_\_\_\_\_\_\_\_\_\_\_\_\_\_\_\_\_\_\_\_\_\_\_\_\_\_\_\_\_\_\_\_\_\_\_\_\_\_\_\_\_\_\_\_\_\_

**\_\_\_\_\_\_\_\_\_\_\_\_\_\_\_\_\_\_\_\_\_\_\_\_\_\_\_\_\_\_\_\_\_\_\_\_\_\_\_\_\_\_\_\_\_\_\_\_\_\_\_\_\_\_\_\_\_\_\_\_\_\_\_\_\_\_\_\_\_\_\_\_\_\_\_\_\_\_\_\_\_\_**

\_\_\_\_\_\_\_\_\_\_\_\_\_\_\_\_\_\_\_\_\_\_\_\_\_\_\_\_\_\_\_\_\_\_\_\_\_\_\_\_\_\_\_\_\_\_\_\_\_\_\_\_\_\_\_\_\_\_\_\_\_\_\_\_\_\_\_\_\_\_\_\_\_\_\_\_\_\_\_\_\_\_

\_\_\_\_\_\_\_\_\_\_\_\_\_\_\_\_\_\_\_\_\_\_\_\_\_\_\_\_\_\_\_\_\_\_\_\_\_\_\_\_\_\_\_\_\_\_\_\_\_\_\_\_\_\_\_\_\_\_\_\_\_\_\_\_\_\_\_\_\_\_\_\_\_\_\_\_\_\_\_\_\_\_

\_\_\_\_\_\_\_\_\_\_\_\_\_\_\_\_\_\_\_\_\_\_\_\_\_\_\_\_\_\_\_\_\_\_\_\_\_\_\_\_\_\_\_\_\_\_\_\_\_\_\_\_\_\_\_\_\_\_\_\_\_\_\_\_\_\_\_\_\_\_\_\_\_\_\_\_\_\_\_\_\_\_

\_\_\_\_\_\_\_\_\_\_\_\_\_\_\_\_\_\_\_\_\_\_\_\_\_\_\_\_\_\_\_\_\_\_\_\_\_\_\_\_\_\_\_\_\_\_\_\_\_\_\_\_\_\_\_\_\_\_\_\_\_\_\_\_\_\_\_\_\_\_\_\_\_\_\_\_\_\_\_\_\_\_

# **для участника – физического лица:**

*(ФИО, гражданство, паспортные данные физического лица)*

место жительства**\_\_\_\_\_\_\_\_\_\_\_\_\_\_\_\_\_\_\_\_\_\_\_\_\_\_\_\_\_\_\_\_\_\_\_\_\_\_\_\_\_\_\_\_\_\_\_\_\_\_\_\_\_\_\_\_\_\_\_\_\_\_\_\_\_\_**

в лице представителя *(фамилия, имя, отчество для представителя физического по доверенности)*

место жительства

действующего на основании доверенности

*(реквизиты доверенности, подтверждающей полномочия представителя)*

## **для участника- юридического лица, ИП:**

*(полное наименование юр. лица , наименование ИП)*

место нахождения

в лице

действующего на основании

в лице представителя

*(фамилия, имя, отчество для представителя по доверенности)*

действующего на основании доверенности

*(реквизиты доверенности, подтверждающей полномочия представителя)*

**(далее – Заявитель), ознакомившись с Извещением о проведении аукциона** на право заключения договора аренды земельного участка с кадастровым номером 48:08:1960114:1131, площадью 499821 кв.м, категория земель – земли сельскохозяйственного назначения, виды разрешенного использования – для сельскохозяйственного использования, местоположение: местоположение установлено относительно ориентира, расположенного в границах участка. Почтовый адрес ориентира: Липецкая область, р-н Задонский, с/п Донской сельсовет (земельный участок расположен на территории государственного природного зоологического заказника регионального значения «Донской», для которого постановлением главы администрации Липецкой области от 16.08.1996 №362 «О реорганизации охотничье-производственных участков, создании и расширении территорий зоологических заказников» установлен режим особой охраны территорий государственных природных зоологических заказников регионального значения), информация о котором размещена на сайтах:

- www.torgi.gov.ru - официальный сайт РФ для размещения информации о проведении торгов;

- www.uizo.ru - официальный сайт управления имущественных и земельных отношений Липецкой области;

- липецкаяобласть.рф - сайт Правительства Липецкой области;

- www.filo.ru - сайт ОКУ «Областной фонд имущества»,

**настоящей заявкой подтверждает свое намерение участвовать в электронном**  аукционе, который состоится в и. иин. « и » до23 г. на электронной **площадке - универсальной торговой платформы АО «Сбербанк - АСТ», размещенной на сайте <https://utp.sberbank-ast.ru/AP/NBT/Index/0/0/0/0> в информационно-коммуникационной сети «Интернет».** 

Заявитель подтверждает, что он располагает данными об организаторе аукциона, предмете аукциона, начальной цене предмета аукциона на право заключения договора аренды в размере ежегодной арендной платы, величине повышения начальной цены («шаге аукциона»), времени и месте проведения аукциона, порядке его проведения, в том числе об оформлении участия в аукционе, порядке определения победителя, заключения договора аренды и его условиях, последствиях уклонения от заключения договора аренды.

Заявитель подтверждает, что на дату подписания настоящей заявки он ознакомлен с порядком отмены аукциона.

Подавая настоящую заявку на участие в аукционе, Заявитель обязуется соблюдать условия его проведения, содержащиеся в извещении.

Заявитель подтверждает, что на дату подписания настоящей заявки он ознакомлен с документами, содержащими сведения об Участке, а также ему была предоставлена возможность ознакомиться с состоянием Участка в результате осмотра, который Заявитель мог осуществить самостоятельно. Заявитель претензий не имеет.

Заявитель согласен на участие в аукционе на указанных условиях.

Для участия в аукционе заявитель вносит задаток в размере \_\_\_\_\_\_\_\_\_\_\_\_\_\_\_\_\_\_\_\_\_\_\_\_\_\_\_\_\_\_\_\_руб. \_\_\_\_\_\_\_\_\_ коп. в безналичном порядке путем единовременного перечисления денежных средств в валюте Российской Федерации на счет оператора электронной площадки АО «Сбербанк - АСТ»:

**Получатель:** наименование: АО «Сбербанк-АСТ», ИНН: 7707308480, КПП: 770401001, расчетный счет: 40702810300020038047.

**Банк получателя**: ПАО «СБЕРБАНК РОССИИ» г. Москва, БИК: 044525225, корреспондентский счет: 30101810400000000225.

**В назначении платежа необходимо указать: Перечисление денежных средств в качестве задатка (ИНН плательщика)**

В соответствии с требованиями электронной площадки денежные средства, перечисленные за участника третьим лицом, не зачисляются на счет такого лица на универсальной электронной площадке.

В случае признания победителем аукциона Заявитель обязуется заключить договор аренды земельного участка на условиях, предложенных проектом договора аренды земельного участка.

В случае признания Заявителя победителем аукциона задаток, внесенный Заявителем для участия в аукционе, засчитывается в счет оплаты права на заключение договора аренды. Оставшаяся сумма цены права на заключение договора аренды земельного участка (за вычетом внесенного заявителем задатка) вносится в течение 3 (трех) банковских дней со дня подписания протокола об итогах аукциона по реквизитам, указанным в проекте договора аренды земельного участка.

Подача настоящей заявки на участие в аукционе в соответствии со статьей 438 Гражданского кодекса Российской Федерации является акцептом оферты, содержащейся в извещении о проведении аукциона.

В соответствии с п. 11 ч. 1 ст. 6 Федерального закона от 27.07.2006 № 152-ФЗ «О персональных данных» допускается обработка персональных данных без согласия субъекта, если осуществляется обработка персональных данных, подлежащих опубликованию или обязательному раскрытию в соответствии с федеральным законом.

## **Банковские реквизиты счета для возврата задатка:**

\_\_\_\_\_\_\_\_\_\_\_\_\_\_\_\_\_\_\_\_\_\_\_\_\_\_\_\_\_\_\_\_\_\_\_\_\_\_\_\_\_\_\_\_\_\_\_\_\_\_\_\_\_\_\_\_\_\_\_\_\_\_\_\_\_\_\_\_\_\_\_\_\_\_\_\_\_\_\_\_\_\_

\_\_\_\_\_\_\_\_\_\_\_\_\_\_\_\_\_\_\_\_\_\_\_\_\_\_\_\_\_\_\_\_\_\_\_\_\_\_\_\_\_\_\_\_\_\_\_\_\_\_\_\_\_\_\_\_\_\_\_\_\_\_\_\_\_\_\_\_\_\_\_\_\_\_\_\_\_\_\_\_\_\_

\_\_\_\_\_\_\_\_\_\_\_\_\_\_\_\_\_\_\_\_\_\_\_\_\_\_\_\_\_\_\_\_\_\_\_\_\_\_\_\_\_\_\_\_\_\_\_\_\_\_\_\_\_\_\_\_\_\_\_\_\_\_\_\_\_\_\_\_\_\_\_\_\_\_\_\_\_\_\_\_\_\_

\_\_\_\_\_\_\_\_\_\_\_\_\_\_\_\_\_\_\_\_\_\_\_\_\_\_\_\_\_\_\_\_\_\_\_\_\_\_\_\_\_\_\_\_\_\_\_\_\_\_\_\_\_\_\_\_\_\_\_\_\_\_\_\_\_\_\_\_\_\_\_\_\_\_\_\_\_\_\_\_\_\_

# **для участника – физического лица:**

ФИО Заявителя-физического лица

место жительства

электронная почта и поставляются по поставляются и поставляют действия по поставляют действия и поставляют дейс

контактный номер телефона

**банковские реквизиты счета для возврата задатка:** \_\_\_\_\_\_\_\_\_\_\_\_\_\_\_\_\_\_\_\_\_\_\_\_\_\_\_\_\_\_\_\_\_\_\_

## **для участника – юридического лица, ИП:**

полное наименование \_\_\_\_\_\_\_\_\_\_\_\_\_\_\_\_\_\_\_\_\_\_\_\_\_\_\_\_\_\_\_\_\_\_\_\_\_\_\_\_\_\_\_\_\_\_\_\_\_\_\_\_\_\_\_\_\_\_\_\_\_\_\_

место нахождения \_\_\_\_\_\_\_\_\_\_\_\_\_\_\_\_\_\_\_\_\_\_\_\_\_\_\_\_\_\_\_\_\_\_\_\_\_\_\_\_\_\_\_\_\_\_\_\_\_\_\_\_\_\_\_\_\_\_\_\_\_\_\_\_\_\_ электронная почта данные юридического лица (ОГРН, ОГРНИП, ИНН)

контактный номер телефона

**банковские реквизиты счета для возврата задатка**:\_\_\_\_\_\_\_\_\_\_\_\_\_\_\_\_\_\_\_\_\_\_\_\_\_\_\_\_\_\_\_\_\_\_\_\_

К заявке прилагаются документы на инстах.

**В соответствии с п. 6 ст. 39.13 ЗК РФ заявка на участие в электронном аукционе с указанием банковских реквизитов счета для возврата задатка направляется оператору электронной площадки в форме электронного документа с приложением документов, указанных в подпунктах 2 - 4 пункта 1, пункте 1.1 статьи 39.12 ЗК РФ.** 

**Предоставление документов, подтверждающих внесение задатка, признается заключение соглашения о задатке.** 

**Заявка на участие в электронном аукционе, а также прилагаемые к ней документы подписываются усиленной квалифицированной электронной подписью заявителя.**

> $\overline{\phantom{a}}$ *подпись заявителя (полномочного представителя Заявителя)*

### ЛОГОВОР №

аренды земельного участка

#### Город Липецк, Липецкая область, Российская Федерация две тысячи двадцать третьего года

На основании протокола о результатах аукциона на право заключения договора Дмитриевны, действующего на основании Положения об управлении имущественных и земельных отношений Липецкой области, именуемое в дальнейшем Арендодатель, с одной , именуемый в дальнейшем Арендатор, с другой стороны, именуемые в стороны и дальнейшем Стороны, заключили настоящий договор (далее - Договор) о нижеследующем:

### 1. Предмет Договора.

1.1. Арендодатель предоставляет, а Арендатор принимает в аренду земельный участок, относящийся к категории земель сельскохозяйственного назначения, с кадастровым номером 48:08:1960114:1131, площадью 499821 кв. м, местоположение установлено относительно ориентира, расположенного в границах участка. Почтовый адрес ориентира: Липецкая область, р-н Задонский, с/п Донской сельсовет, именуемый в дальнейшем Участок, с видом разрешенного использования: для сельскохозяйственного использования, в целях сельскохозяйственного использования.

Земельный участок имеет ограничения, предусмотренные ст. 56 Земельного кодекса Российской Федерации.

1.2. Вид разрешенного использования земельного участка и цель, указанные в п. 1.1 Договора изменению не подлежат.

1.3. Арендодатель подтверждает, что на момент заключения Договора передаваемый Участок не обременен правами третьих лиц.

1.4. Сведения об Участке, изложенные в Договоре и приложениях к нему, являются достаточными для надлежащего использования Участка в соответствии с целями, указанными в Логоворе.

#### 2. Срок Договора.

2.1. Срок аренды Участка устанавливается с . . 2023 по . . . 2028.

2.2. Настоящий Договор считается заключенным с момента его подписания и подлежит государственной регистрации в органе, осуществляющем государственную регистрацию прав.

#### 3. Условия предоставления Участка.

3.1. Арендодатель передал, а Арендатор принял Участок, указанный в п. 1.1 Договора, .2023 года. Настоящий Договор имеет силу передаточного акта, его подписание Сторонами подтверждает передачу Участка Арендодателем и его принятие Арендатором.

3.2. По истечении срока действия Договора Участок должен быть возвращен Арендодателю в пятидневный срок с даты прекращения (расторжения) Договора по акту приема-передачи, составленному Арендатором и подписанному Сторонами.

3.3. Арендатор использует Участок в соответствии с особыми условиями, установленными в настоящем Договоре.

#### 4. Арендная плата.

4.1. Размер ежегодной арендной платы составляет **рублей 00 копеек.** Арендные платежи в **размере \_\_\_\_\_ рублей 00 копеек** за первый год аренды вносятся Арендатором в соответствии с протоколом о результатах аукциона в течени подписания протокола о результатах аукциона. Начиная с . . . 2024 арендные платежи вносятся Арендатором не позднее 15 ноября текущего года.

В случае прекращения договора аренды земельного участка арендная плата вносится в течение 3-х рабочих дней с момента его прекращения.

4.2. Арендатор вносит арендную плату за пользование Участком в рублях на счет УФК по Липецкой области (Управление финансов (Управление имущественных и земельных отношений Липецкой области л/с 04462008950)), р/с 03100643000000014600, кор/с 40102810945370000039, Отделение Липецк Банка России//УФК по Липецкой области г. Липецк, БИК 014206212, КБК 04211105022020000120, ИНН 4826006839, КПП 482601001, код OKTMO 42624424.

4.3. Обязанность Арендатора по внесению арендных платежей считается исполненной с момента поступления денежных средств на счет, указанный в п. 4.2. Договора.

4.4. Неиспользование Участка Арендатором не может служить основанием невнесения арендной платы.

#### 5. Права и обязанности Сторон.

5.1. Арендодатель имеет право:

5.1.1. Потребовать расторжения Договора в судебном порядке в случае:

- использования земельного участка с грубым нарушением правил рационального использования земли, в том числе, если участок используется не в соответствии с его целевым назначением или его использование приводит к существенному снижению плодородия сельскохозяйственных земель или значительному ухудшению экологической обстановки;

- использования земельного участка, приводящего к его порче;

- невыполнения обязанностей по рекультивации земель, обязательных мероприятий по улучшению земель и охране почв;

- невыполнения обязанностей по приведению земель в состояние, пригодное для использования по целевому назначению:

- неиспользования земельного участка, в указанных целях в течение 3-х лет;

- не внесения арендной платы, двукратно, по истечении установленного настоящим Договором срока платежа;

- изъятия земельного участка для государственных и муниципальных нужд;

- нарушений Арендатором других условий Договора, а также в иных случаях, предусмотренных законодательством.

- создания или возведения на земельном участке самовольной постройки либо невыполнения обязанностей, предусмотренных п. 11 ст. 55.32 Градостроительного кодекса РФ, в сроки, установленные решением о сносе самовольной постройки либо решением о сносе самовольной постройки, либо решением о сносе самовольной постройки или ее приведении в соответствие с установленными требованиями;

- использования земельного участка с нарушением требований законодательства Российской Федерации.

5.1.2. Осуществлять контроль за целевым использованием и охраной земельного участка, предоставленного в аренду.

5.1.3. На беспрепятственный доступ на территорию арендуемого Участка с целью его осмотра на предмет соблюдения условий Договора.

5.1.4. Требовать внесения арендной платы за все время, складывающееся с даты приемапередачи, до даты возврата Участка Арендатором в порядке, установленном п. 3.3 Договора.

5.1.5. Требовать досрочного внесения арендной платы за 2 срока подряд в установленный Арендодателем срок при существенном нарушении Арендатором сроков внесения арендной платы, установленных п. 4.1. Договора.

5.1.6. На возмещение убытков, причиненных ухудшением качества Участка и экологической обстановки в результате хозяйственной деятельности Арендатора, а также по иным основаниям, предусмотренным законодательством Российской Федерации.

5.1.7. Требовать от Арендатора выполнения условий Договора.

5.1.8. В одностороннем порядке отказаться от договора аренды земельного участка или исполнения договора аренды земельного участка при условии невыполнения арендатором соответствующих обязанностей, предусмотренных п. 11 статьи 55.32 Градостроительного кодекса Российской Федерации, в сроки, установленные решением о сносе самовольной постройки либо решением о сносе самовольной постройки или ее приведении в соответствие с установленными требованиями, принятыми в соответствии с гражданским законодательством. Уведомление об одностороннем отказе от договора аренды земельного участка или исполнения договора аренды земельного участка направляется Аренлолателем в течение олного месяца со лня поступления от уполномоченного органа уведомления о невыполнении арендатором указанных обязанностей в срок, установленный решением о сносе самовольной постройки либо решением о сносе самовольной постройки или ее приведении в соответствие с установленными требованиями, за исключением случаев, указанных в пунктах 5 и 7 статьи 46 Земельного кодекса Российской Фелерации.

5.2. Арендодатель обязан:

5.2.1. Выполнять в полном объеме все условия Договора.

5.2.2. Не вмешиваться в хозяйственную деятельность Арендатора.

5.2.3. Письменно, своевременно уведомить Арендатора об изменении реквизитов счета, указанного в п. 4.2. Договора.

5.3. Арендатор имеет право:

5.3.1. Использовать Участок на условиях, установленных Договором.

5.3.2. Досрочно расторгнуть Договор, направив не менее чем за шестьдесят календарных дней уведомление Арендодателю о намерении расторгнуть Договор с указанием причин расторжения.

5.3.3. Ежегодно производить согласование расчета причитающихся платежей Арендолателю.

5.4. Аренда земельного участка может быть прекращена в соответствии со ст. 107 Земельного кодекса Российской Федерации по инициативе арендатора в случае установления зоны с особыми условиями использования территории, в границах которой полностью или частично расположен земельный участок, если использование земельного участка в соответствии с его разрешенным использованием в связи с установлением зоны с особыми условиями использования территории невозможно.

Арендатор обязан: 5.5.

5.5.1. Выполнять в полном объеме все условия Договора.

5.5.2. Использовать Участок в соответствии с целью и условиями, установленными Логовором.

5.5.3. Своевременно в соответствии с п. 4.1. Договора вносить арендную плату.

5.5.4. Не допускать действий, приводящих к ухудшению качественных характеристик Участка, экологической обстановки на арендуемой территории.

5.5.5. Возместить убытки, причиненные ухудшением качества арендованного Участка в результате деятельности Арендатора либо привлеченных им третьих лиц.

5.5.6. Выполнять требования соответствующих служб в части эксплуатации подземных и наземных коммуникаций, сооружений, дорог, проездов и т.п., и не препятствовать их ремонту и обслуживанию.

5.5.7. В случае, если земельный участок полностью или частично расположен в охранной зоне, установленной в отношении линейного объекта, обеспечить лопуск прелставителей собственника линейного объекта или представителей организации, осуществляющей эксплуатацию линейного объекта, к данному объекту в целях обеспечения его безопасности.

5.5.8. Самостоятельно или по логовору с третьими лицами произволить уборку Участка, а также территории, по периметру прилегающей к нему на расстоянии 2-х метров со стороны земель, не находящихся в пользовании иных лиц и заключить договор на сбор и вывоз бытовых отходов с организацией, предоставляющей такие услуги.

5.5.9. Не препятствовать юридическим лицам, осуществляющим (на основании соответствующего решения уполномоченного органа власти) геодезические, геологоразведочные, землеустроительные и другие исследования и изыскания в проведении этих работ.

5.5.10. Не нарушать права других землепользователей и арендаторов. Не препятствовать третьим лицам - смежным землепользователям в осуществлении своих прав по пользованию и владению этими лицами, находящимися у них в пользовании смежными с Арендатором земельными участками.

5.5.11. Обеспечивать Арендодателю (его законным представителям), oprausy государственного контроля свободный доступ на Участок, на специально выделенные части Участка.

5.5.12. В случае изменения адреса или иных реквизитов местонахождения (регистрации) Арендатора в десятилневный срок направить Арендодателю письменное уведомление об этом.

5.5.13. Соблюдать требования законодательства по использованию земельного участка в зонах с особыми условиями использования территории.

5.5.14. Соблюдать режим особой охраны территории государственного природного зоологического заказника регионального значения «Донской», установленный постановлением главы администрации Липецкой области от 16.08.1996 №362 «О реорганизации охотничьепроизводственных участков, создании и расширении территорий зоологических заказников».

5.6. Передача арендованного земельного участка в субаренду, передача прав и обязанностей по договору аренды земельного участка другому лицу, а также передача арендных прав в залог и внесение их в качестве вклада в уставный капитал хозяйственных товариществ и обществ или паевого взноса в производственный кооператив из земель сельскохозяйственного назначения не лопускаются.

5.7. Арендодатель и Арендатор имеют иные права и несут иные обязанности, установленные законодательством Российской Федерации.

## 6. Ответственность сторон.

В случае невнесения арендной платы в установленный Договором или 6.1. уведомлением срок Арендатор уплачивает неустойку (пеню). Неустойка (пеня) начисляется за каждый календарный день просрочки исполнения обязанности по оплате, начиная со следующего за установленным Договором или уведомлением днем оплаты. Неустойка (пеня) за каждый день просрочки определяется в процентах от неуплаченной суммы платежа. Процентная ставка неустойки (пени) устанавливается в размере одной трехсотой действующей на дату истечения срока очередного платежа в соответствии с п.п. 4.1 Договора ставки рефинансирования Центрального банка Российской Федерации. Неустойка (пеня) перечисляется на счет УФК по Липецкой области (Управление финансов (Управление имущественных и земельных отношений Липецкой области л/с 04462008950)), р/с 03100643000000014600, кор/с 40102810945370000039, Отделение Липецк Банка России//УФК по Липецкой области г.

### Липенк, БИК 014206212, КБК 04211607090020000140, ИНН 4826006839, КПП 482601001, кол **ОКТМО 42624424.**

6.2. В случае нарушения п. 3.3 Логовора Аренлатор уплачивает за кажлый день просрочки исполнения обязательства неустойку (пеню) в размере 5 % процентов арендной платы. рассчитанной по ставкам года, когда должна состояться передача Участка, без учета льгот (при их .<br>наличии у Арендатора) по арендной плате за землю.

6.3. Уплата неустойки (пени), не освобождает Арендатора от надлежащего выполнения условий Договора.

6.4. Арендатор несет ответственность в размере реального ущерба, понесенного Арендодателем в связи с неисполнением или (и) ненадлежащим исполнением Арендатором обязательств по Логовору.

6.5. Ответственность Сторон за нарушение обязательств по Договору, вызванных действием обстоятельств непреодолимой силы, регулируется законодательством Российской Федерации.

6.6. Ответственность Сторон, не предусмотренная Договором, определяется в соответствии с действующим законодательством Российской Федерации на момент заключения Логовора.

#### 7. Рассмотрение споров.

7.1. Споры и разногласия, возникшие при реализации Договора, разрешаются путём переговоров. При недостижении согласия заинтересованная Сторона вправе обратиться в суд по истечении 7 календарных дней со дня направления претензии (требования).

7.2. Стороны пришли к соглашению, что споры, возникающие при исполнении настоящего Договора и неурегулированные в добровольном порядке в соответствии с п. 7.1 Договора, подлежат рассмотрению в суде по месту нахождения Участка.

#### 8. Изменение, расторжение и прекращение Договора.

8.1. Условия Договора могут быть изменены и дополнены только при согласии Сторон в форме дополнительного соглашения, являющегося его неотъемлемой частью зарегистрированного в установленном порядке.

 $8.2.$ Настоящий Договор может быть расторгнут досрочно с момента подписания Сторонами соглашения о расторжении Договора, его регистрации в органе, осуществляющем государственную регистрацию прав.

Договор может быть расторгнут по требованию Арендодателя по решению суда на  $8.3.$ основании и в порядке, установленным гражданским законодательством.

8.4. В случае расторжения Договора в связи с неисполнением обязательств по Договору со стороны Арендатора, либо отказа от исполнения обязательств по Договору со стороны Арендатора, все понесенные затраты, связанные с освоением Участка, Арендатору со стороны Арендодателя компенсации не подлежит.

#### 9. Особые условия Договора.

В случае прекращения деятельности (смерти) Арендатора, его правопреемник  $9.1.$ должен направить Арендодателю письменное уведомление об этом с заявкой на оформление новых документов, удостоверяющих право на Участок, или заявить отказ.

9.2. Арендатор не имеет преимущественного права на заключение на новый срок Договора аренды такого земельного участка без проведения торгов.

#### 10 Заключительные положения

10.1. Договор составлен в двух экземплярах на 6 листах на русском языке, из которых по одному экземпляру хранится у Сторон по Договору. Все экземпляры идентичны и имеют одинаковую силу.

#### 11. Реквизиты и подписи Сторон:

## **АРЕНДОДАТЕЛЬ**

Управление имущественных и земельных отношений Липецкой области Место нахождения: г. Липецк, ул. Скороходова, д. 2

(подпись)

И.Д. Никитенкова

# **АРЕНДАТОР**

(подпись)